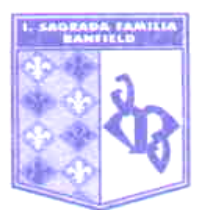

#### **ORIENTACIÓN:** SO ARTE – Artes Visuales

**MATERIA:** Informática

**PROFESOR/A:** Jotynskij, Magalí (En suplencia de Prof. Decuzzi Ivana)

## **CURSO:** 4to Año **CICLO LECTIVO:** 2022

#### **EXPECTATIVAS DE LOGRO:**

•Aprender a pensar las imágenes visuales en tanto mensajes y construcciones culturales humanas, y poder interpretarlas, crearlas y resignificarlas.

- Crear su propio material visual y almacenarlo digitalmente para disponer de él.
- Identificar los elementos de la interfaz del software de edición de imágenes.
- Intervenir imágenes digitales y sus aspectos compositivos y estéticos.
- Manejar aspectos del tamaño y la resolución de imágenes digitales, adaptarlas y recortarlas.
- Editar capas para crear collages y montajes.
- Explorar las vanguardias artísticas del siglo XX.
- Reparar y reconstruir imágenes dañadas.

•Generar, comparar y elegir formatos de archivo de imagen según sus características y las necesidades del usuario.

• Utilizar el texto como un recurso estético.

• Identificar los diferentes elementos técnicos y estéticos de la imagen digital y manejarlos de manera consciente para un fin concreto.

- Explotar las características estéticas del color y su composición en pantalla y a la hora de imprimir.
- Dibujar imágenes vectoriales. Vectorizar imágenes en dos dimensiones.
- Socializar, solidarizarse y compartir, a partir de la experiencia del trabajo en equipo.
- Aprender a dar y recibir críticas constructivas para mejorar su propio hacer creativo.

#### **CRITERIOS DE EVALUACIÓN:**

•Asistencia a clases.

- Trabajo y participación en clase.
- Correcta expresión escrita y oral, uso de vocabulario específico.
- Cumplimiento, en tiempo y forma, de entrega de trabajos prácticos y tareas para el hogar.

• Presentación, clase a clase, de carpeta completa, con apuntes de clase, prolija y legible, y material solicitado para trabajo en clase.

- Aprobar las instancias de evaluaciones y lecciones (orales, individuales y grupales).
- Originalidad y creatividad en la elaboración y presentación de trabajos y tareas.
- Responsabilidad en el cuidado del aula, su mobiliario y equipamiento.
- Actitud de respeto frente al propio trabajo y hacia el de los demás.
- Predisposición para el trabajo en equipo y cooperación con el aprendizaje de los compañeros.
- Comportamiento durante las clases.

#### **CONTENIDOS:**

#### *Unidad 1: Introducción al software de edición de imágenes.*

Introducción a la imagen visual digital. Autoría y diseño de la imagen digital. Almacenamiento en la nube. Introducción a software para producción y edición de archivos de imagen. Interfaz general del programa: barra de menús, caja de herramientas, barra de propiedades, ventanas acoplables, espacio de trabajo. Píxel: unidad mínima de composición de la imagen. Concepto de proporción. Encuadre. Resolución de imagen. Herramientas: selección, mover, tamaño de imagen y de lienzo, recortar, transformación libre. Concepto de capas y transparencia. Edición de capas, capas bloqueadas y capas

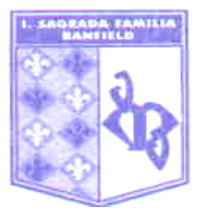

ocultas. Guardar archivos de imagen. Extensiones de archivos de imagen: PSD, JPG, PNG, GIF, BMP, TIF. Diferencias y similitudes entre los formatos disponibles. Ventajas y desventajas de acuerdo a las necesidades del usuario. Preferencias de resolución y formatos para imprimir, para visualizar en la web o compartir digitalmente.

### *Unidad 2: Collage digital y vanguardias del siglo XX.*

Collage digital. Compatibilizar la resolución en imágenes diversas. Articulación con las Artes Plásticas. Movimientos artísticos del siglo XX: cita y apropiación de obras representativas. Manejo de las características técnicas y estéticas de las imágenes, selección y manipulación consciente del material visual. Opacidad de las capas y Capas de ajuste. Agrupar capas. Teoría del color: características visuales del color. Edición de características del color: brillo, contraste, saturación, tinte, iluminación. Herramientas: transformación, rotar, cambiar escala, reflejar. Utilización de filtros predeterminados con fines estéticos.

## *Unidad 3: Montaje fotográfico digital.*

Articulación con la fotografía. Géneros fotográficos: paisaje y retrato. Modos de color que admite el software de edición de imágenes: RGB, CMYK, monotono, duotono, tritono, cuatritono, escala de grises, mapa de bits, indexado. Características técnicas y estéticas de cada modo. Cómo compatibilizar las imágenes en diferentes modos. Pérdida de la información cromática en cada caso. Ventajas y desventajas de cada uno. La luz como materia prima del color, colores primarios luz y colores primarios proceso. Mezcla sustractiva y mezcla aditiva. Herramientas: recortar, encuadrar. Restauración digital de imágenes. Reconstrucción de imágenes dañadas, rotas, descoloridas, con fragmentos faltantes. Funciones: transformación libre, copiar y pegar, aplicación de filtros con fines reconstructivos. Herramientas: clonar, duplicar, desenfocar.

## *Unidad 4: Imagen tipográfica.*

Inclusión de la tipografía en la imagen. La tipografía como recurso visual. Uso expresivo de la palabra escrita. Integración de las formas alfabéticas y el texto en la imagen visual. Texturas: aplicarlas y generarlas. Uso expresivo de la línea y el color. Imágenes abstractas. Herramienta texto. Interacción entre capas, aprovechamiento de la transparencia: aplicación de máscaras de recorte. Principios de la imagen vectorial: rasterizar texto y formas lineales.

# *Unidad 5: Principios básicos de ilustración vectorial.*

Software de ilustración vectorial. Interfaz del programa, menús, caja de herramientas, ventanas acoplables, mesa de trabajo. Archivos preparados para imprimir o para publicar en la web. Modos de color según cada caso. Nodos, vectores y controladores. Curva Bézier. Color de relleno y color de contorno. Líneas curvas, rectas, combinadas; nodos simétricos, asimétricos, rectos y curvos. Formas abiertas y formas cerradas. Superposición de formas. Interacción entre formas: agrupar, recortar, calar, soldar. Herramientas: pluma, selección, selector de puntos de ancla. Buscatrazos.